## SAP ABAP table TA20K1 {Reasons (Language-Dependent)}

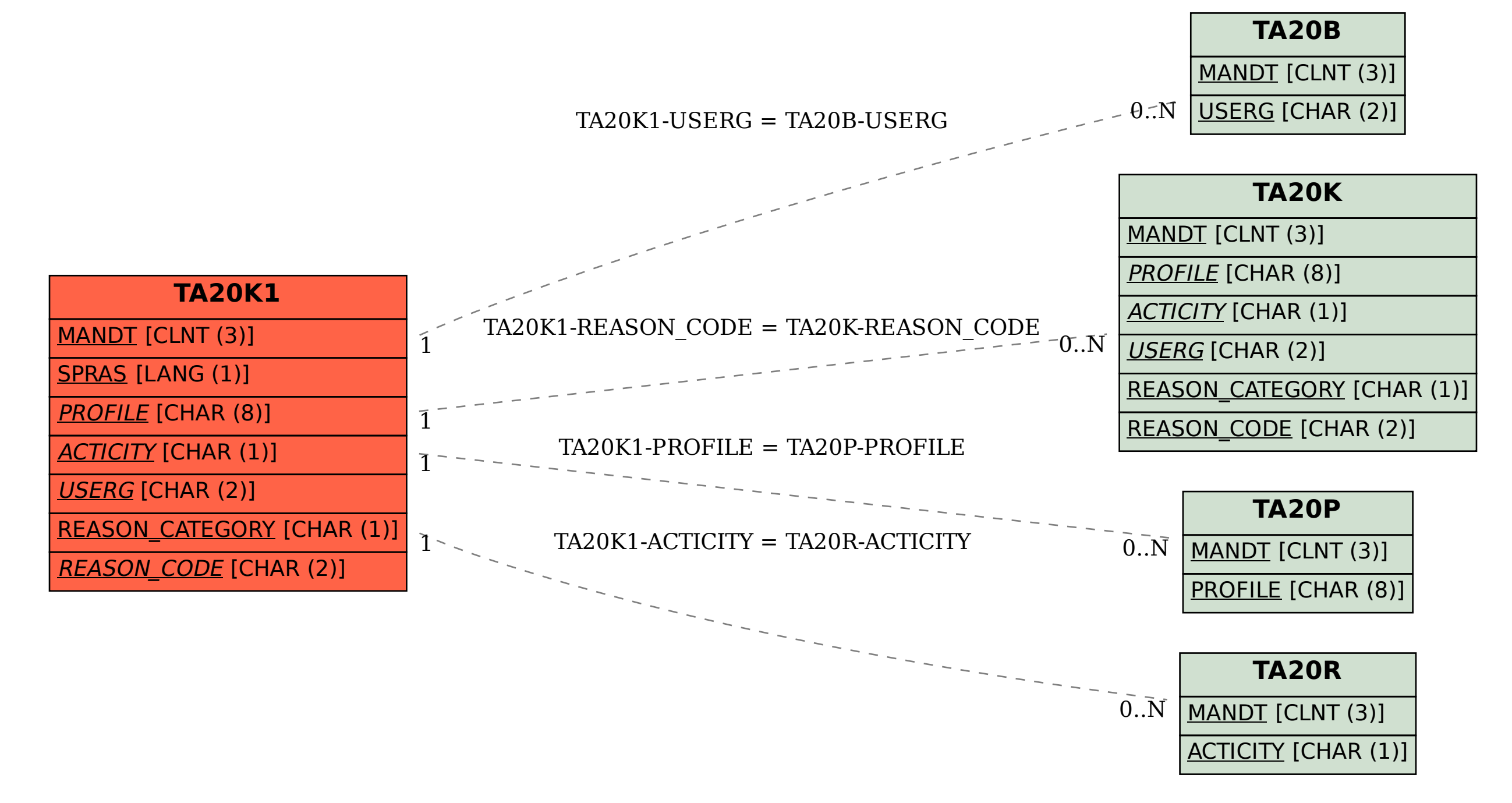